Destwin Quick Reference Console Version 2.0 Making Contracts Visible on the Portal 16-SEP-11

This Quick Reference describes two settings that affect if a contract is visible on the portal or not and to whom.

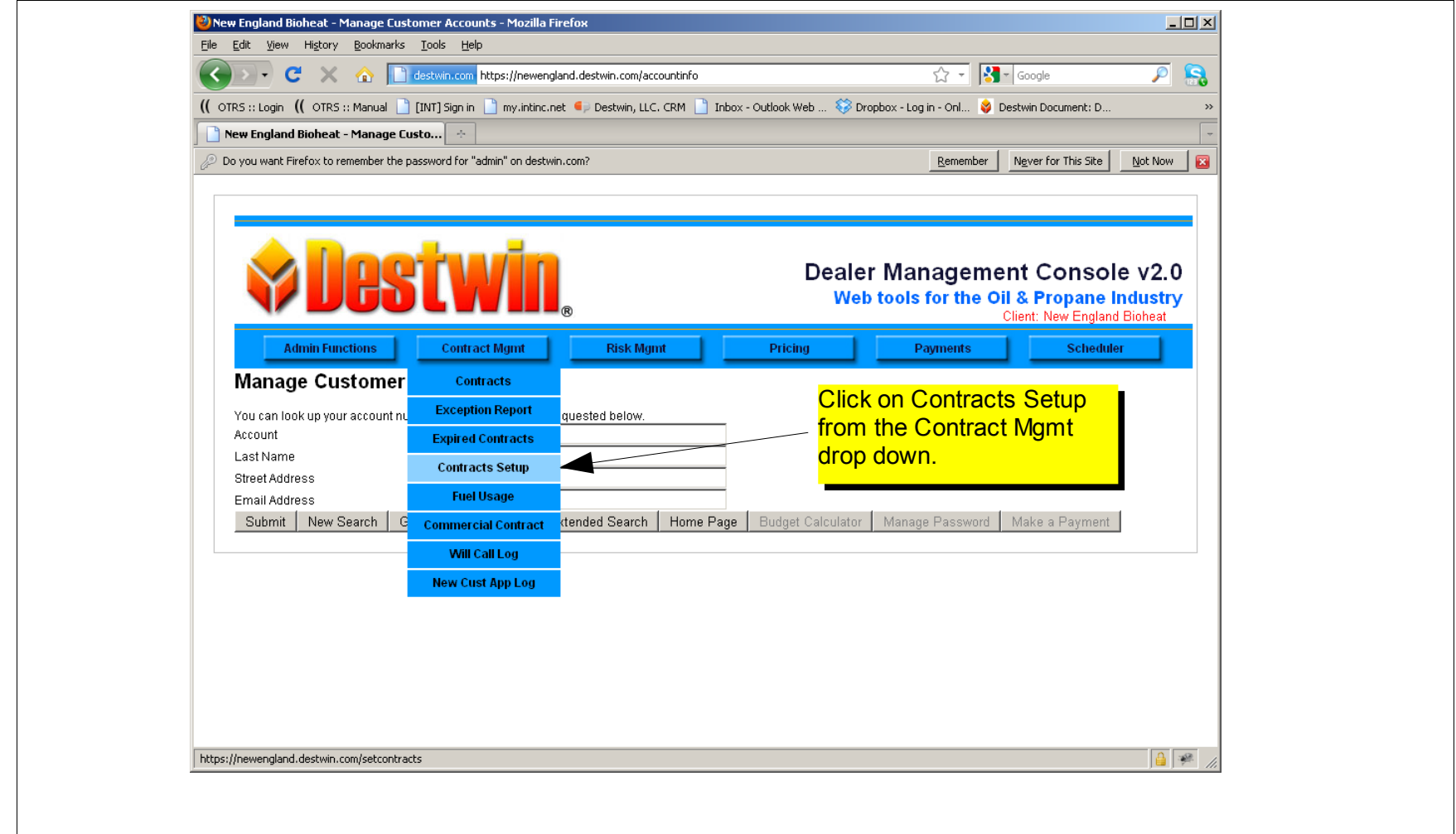

Making Contracts Visible on the Portal page 1 of 3

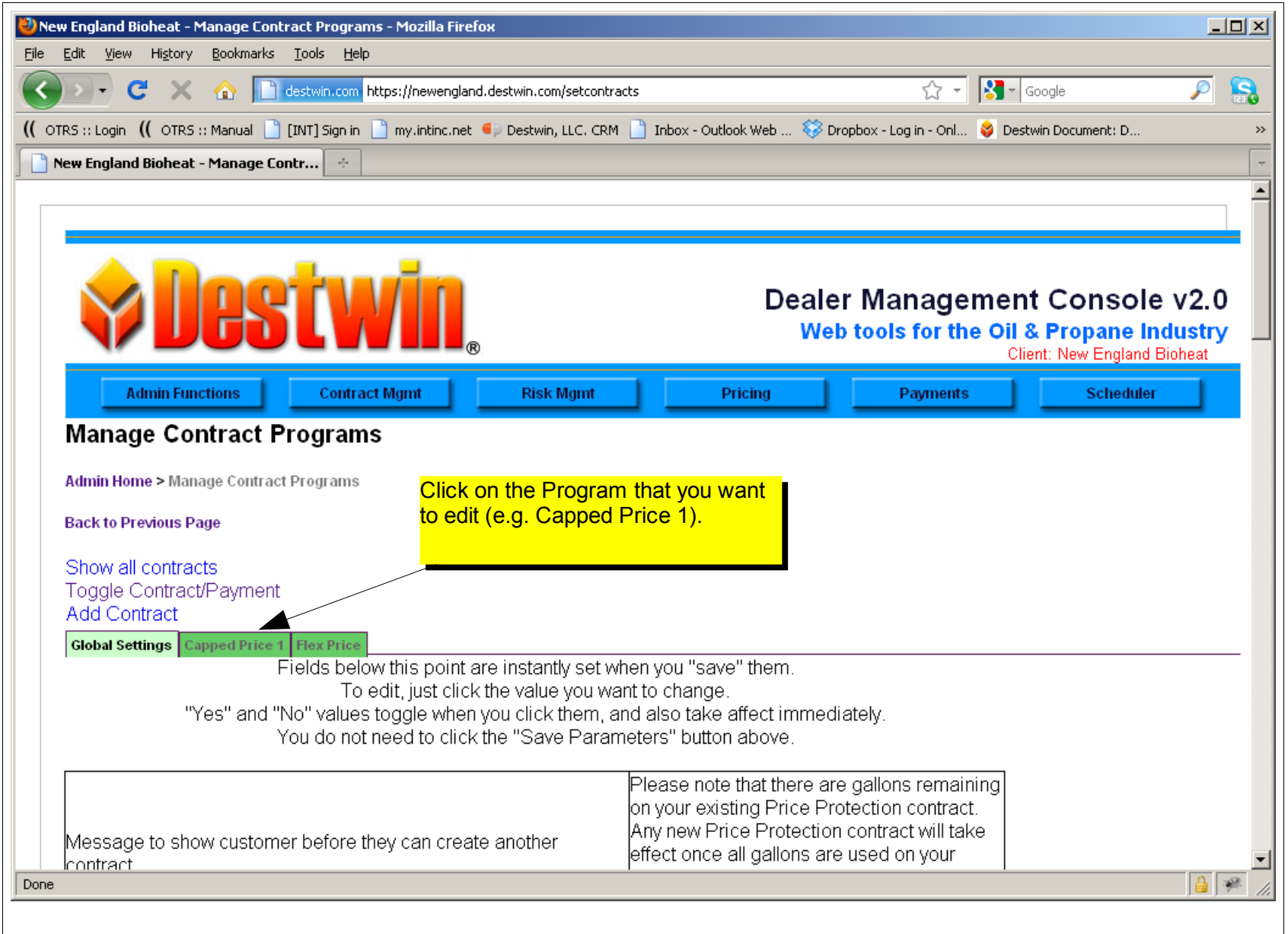

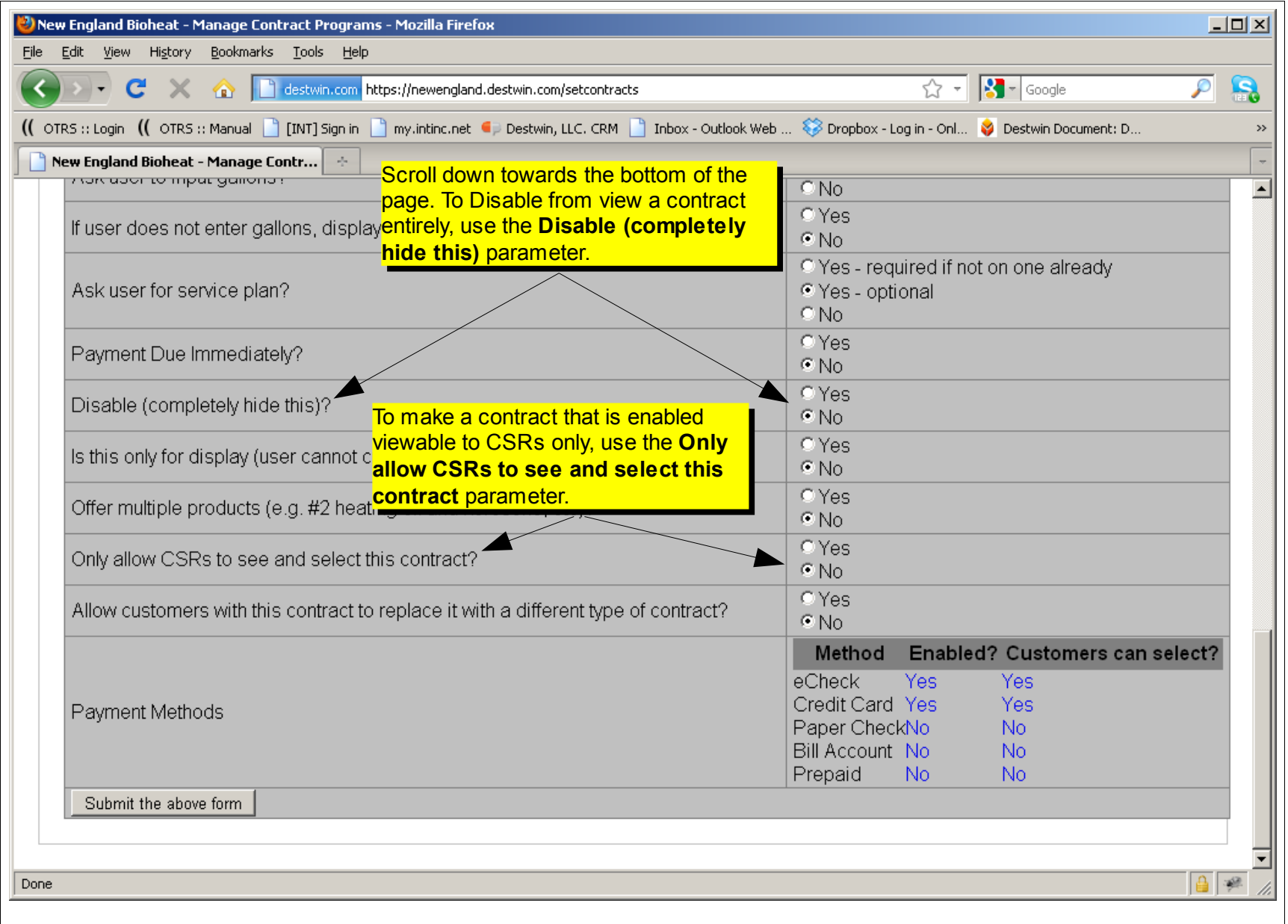